## 一、采购清单

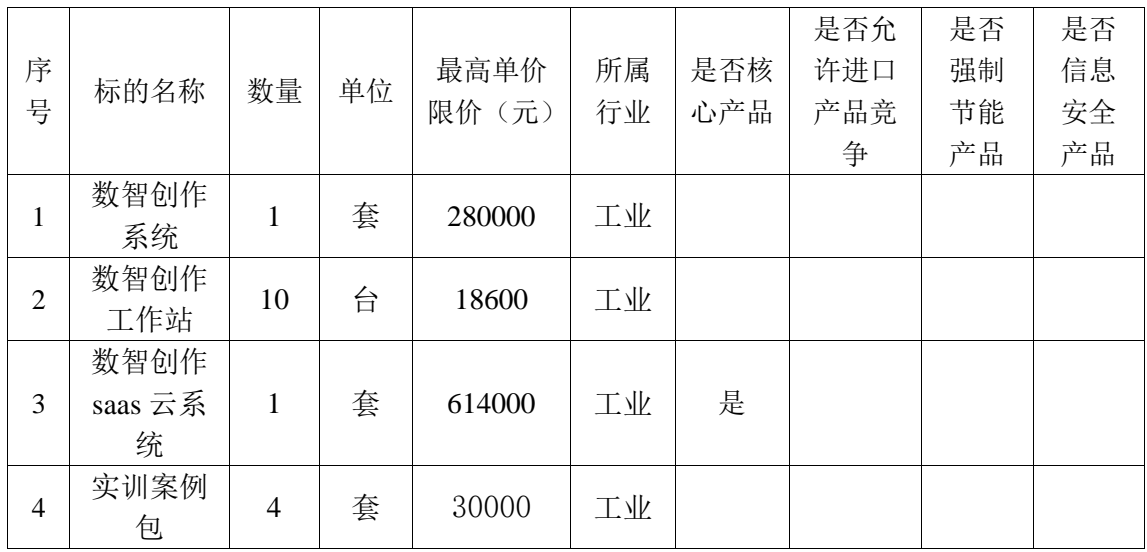

# 二、技术参数与性能指标

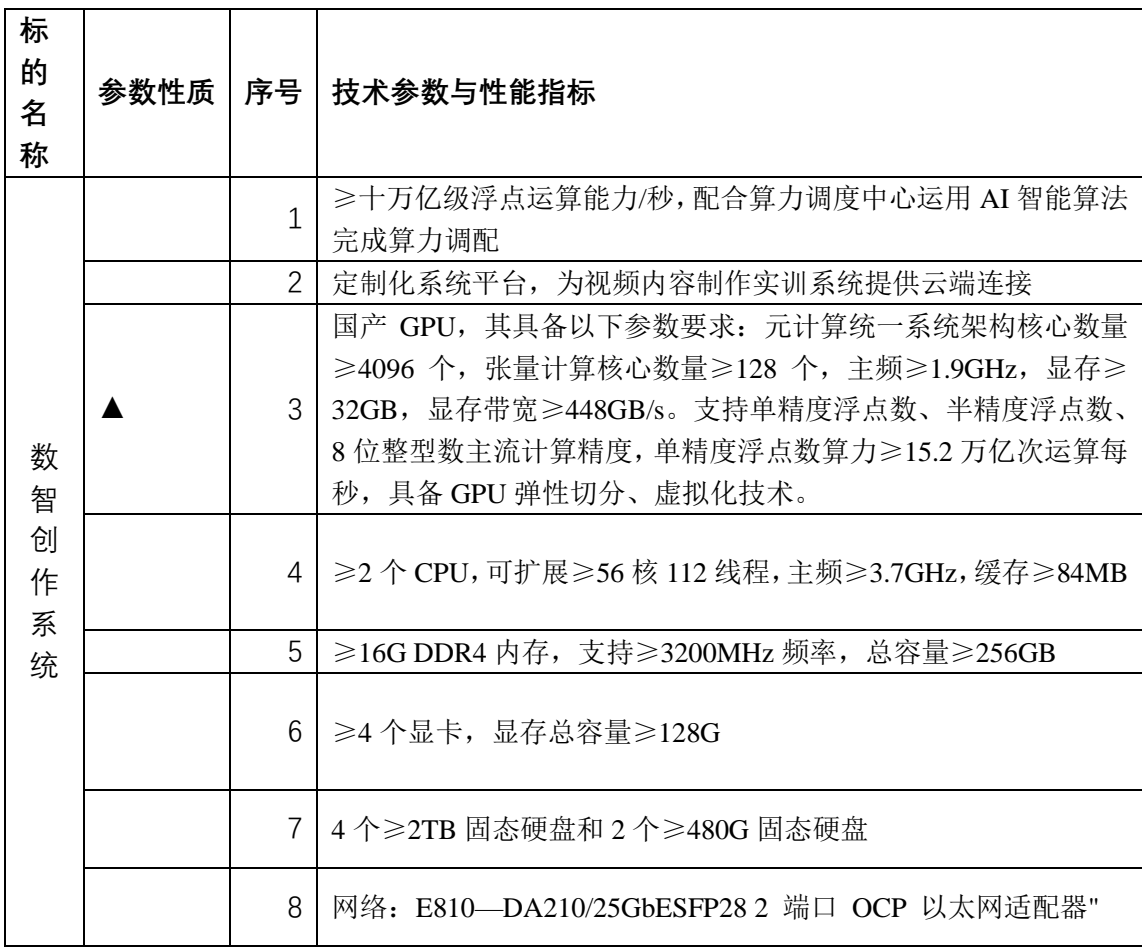

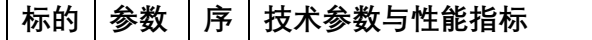

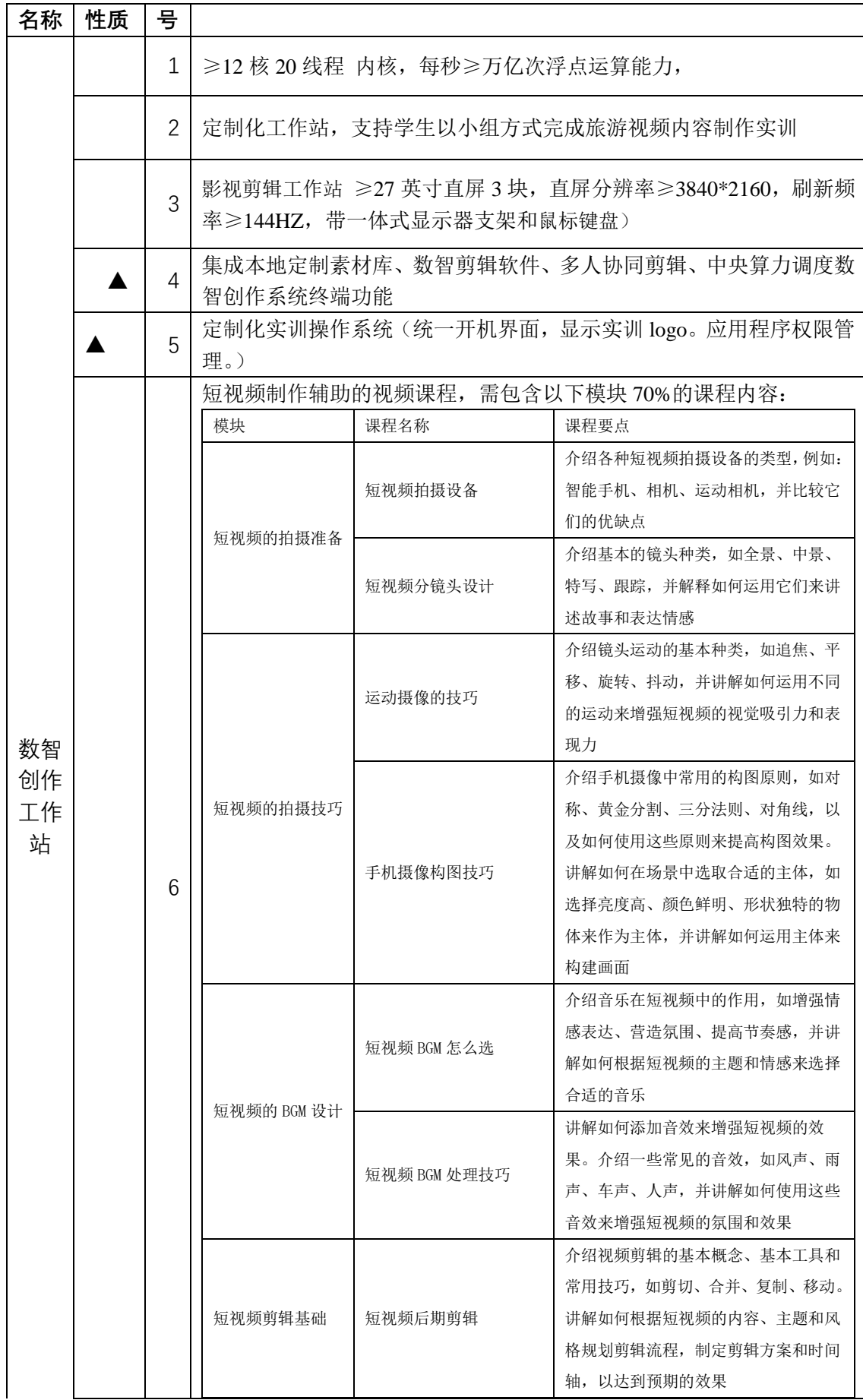

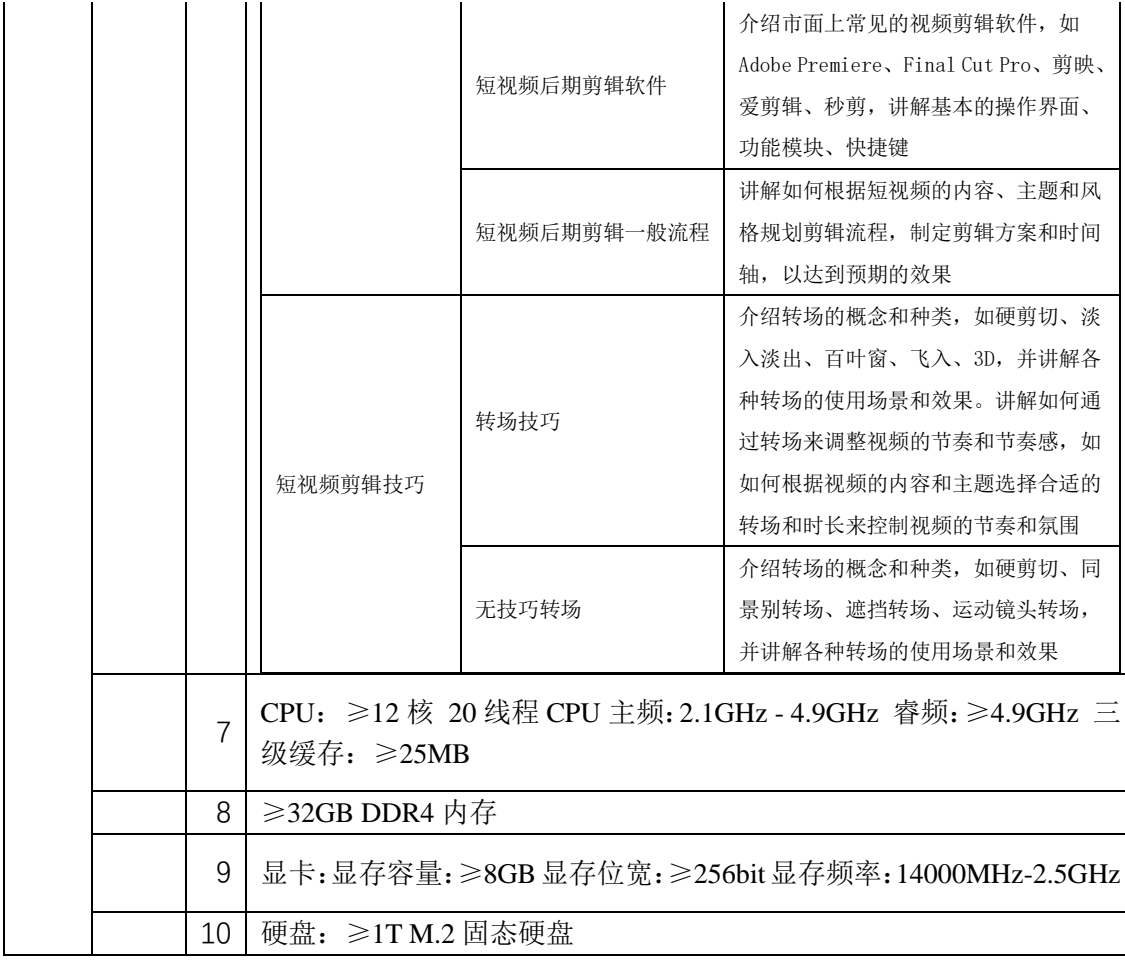

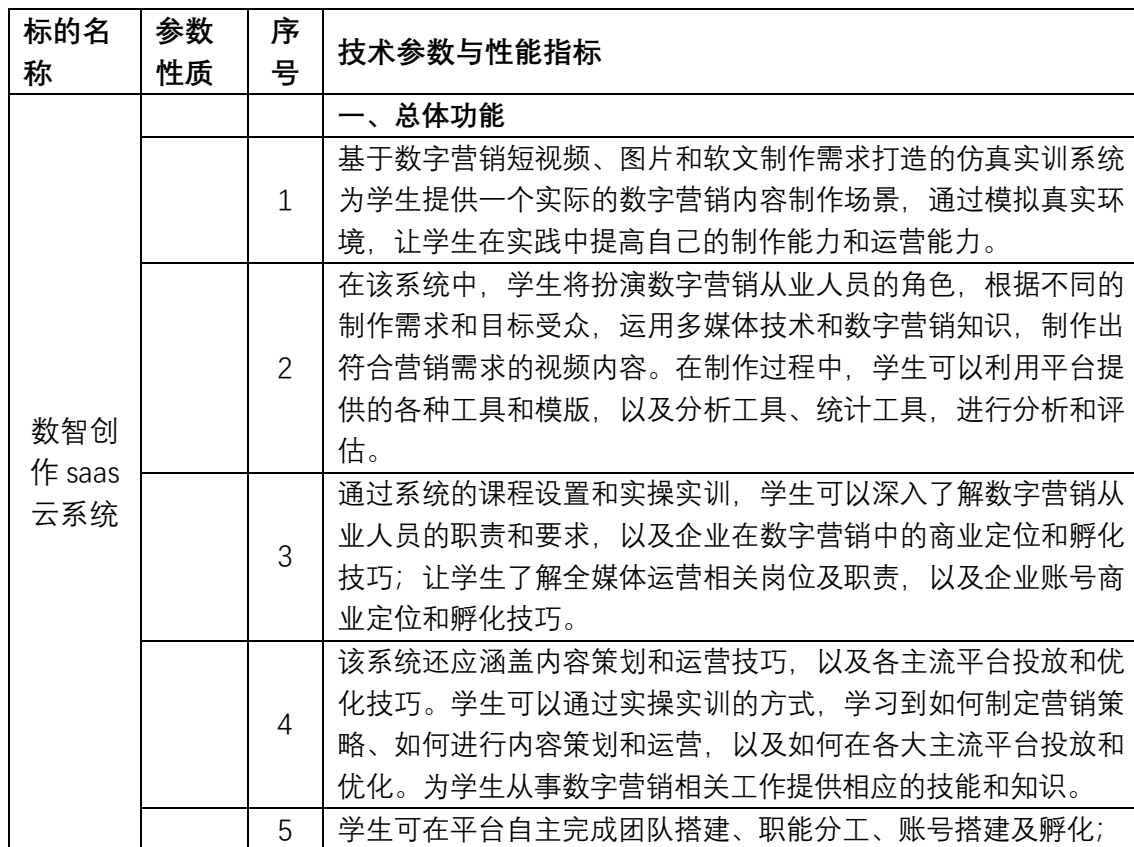

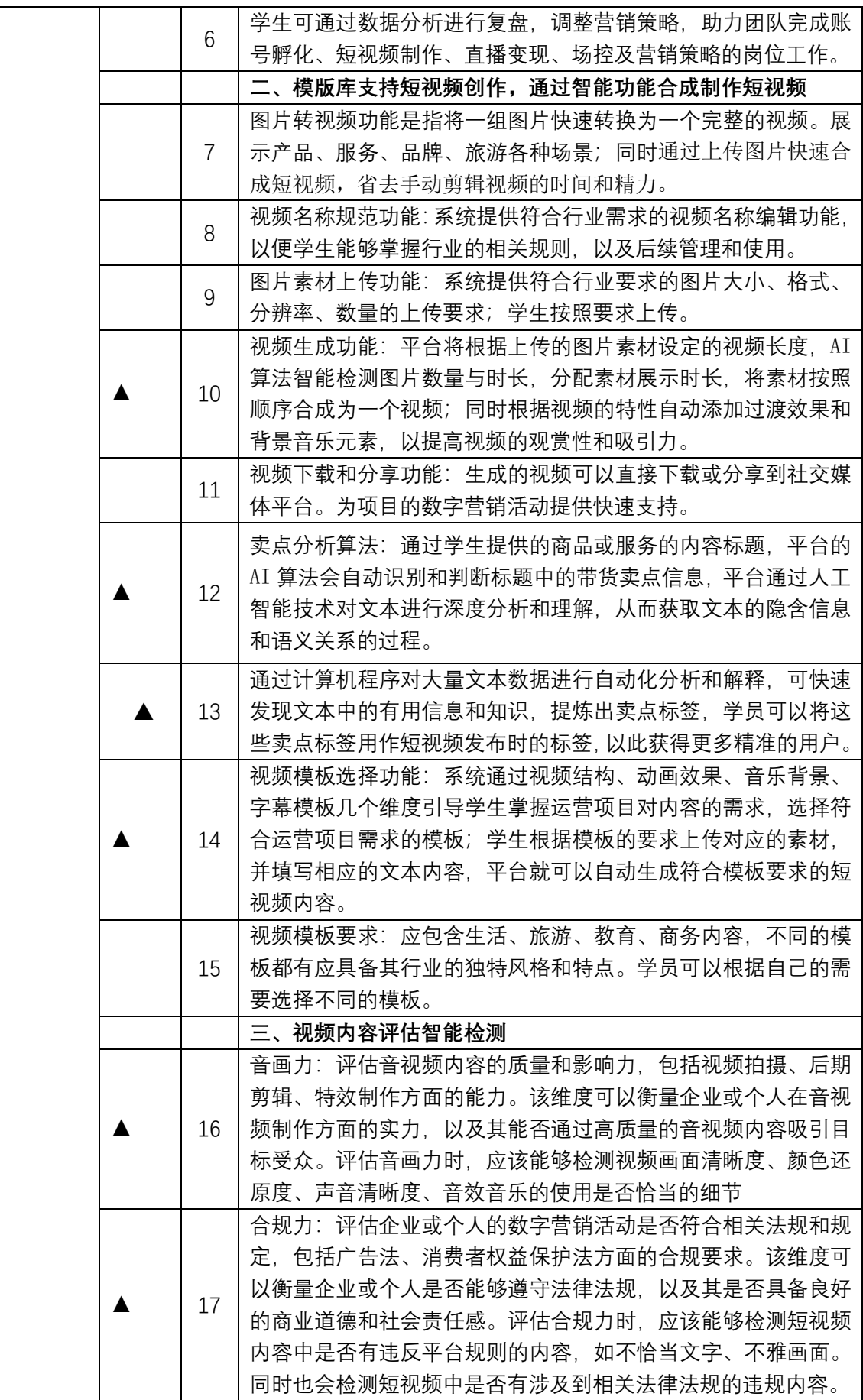

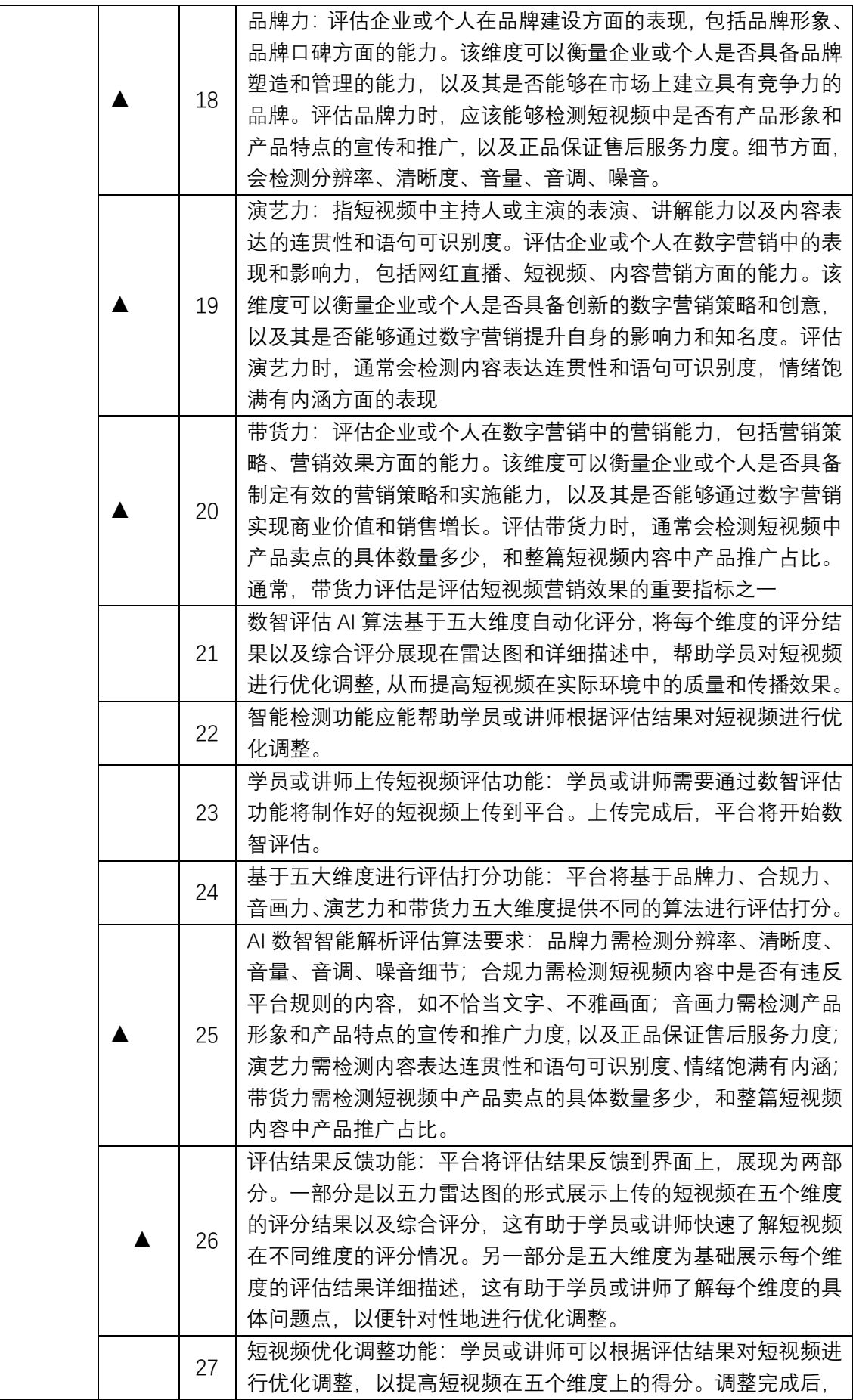

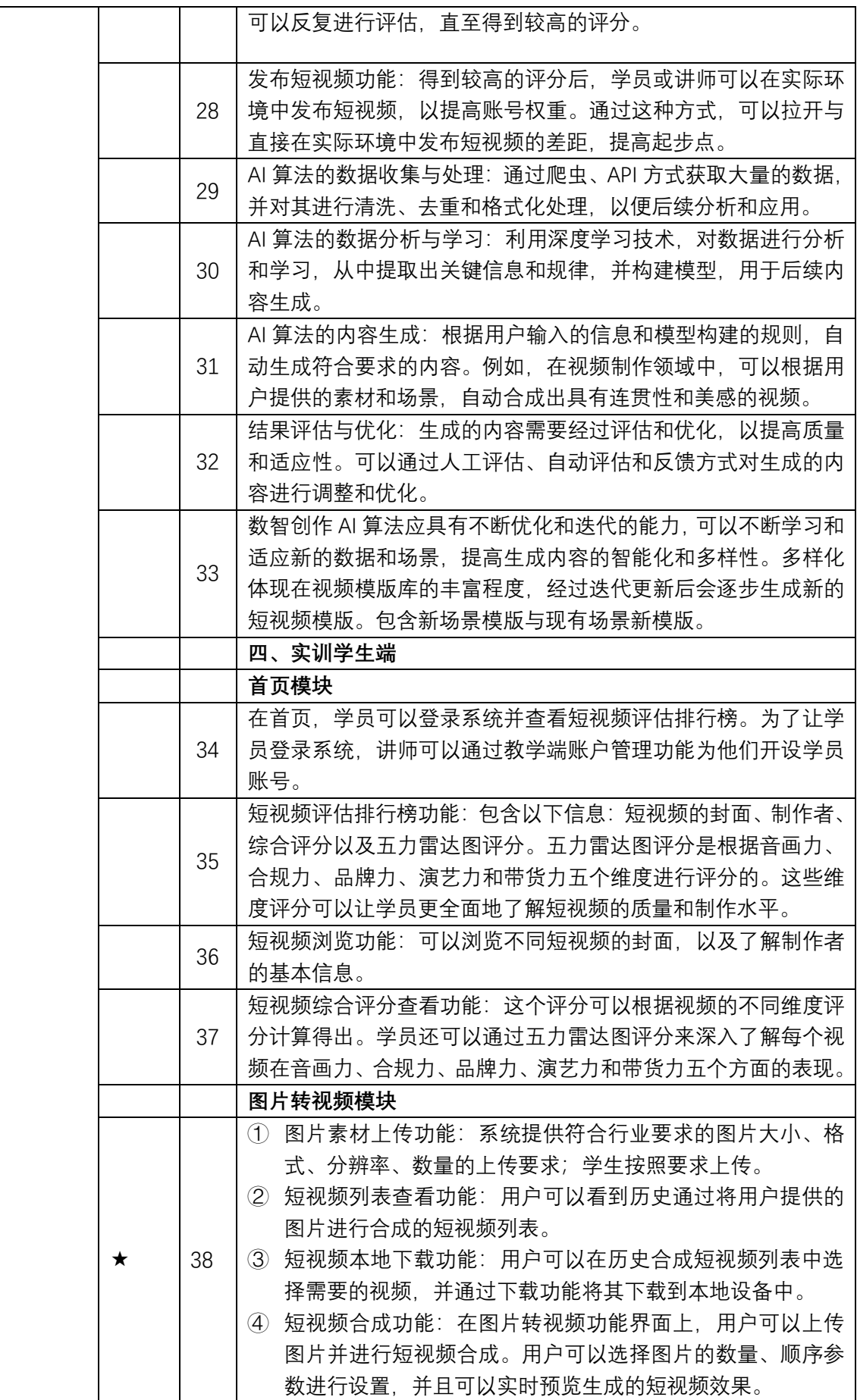

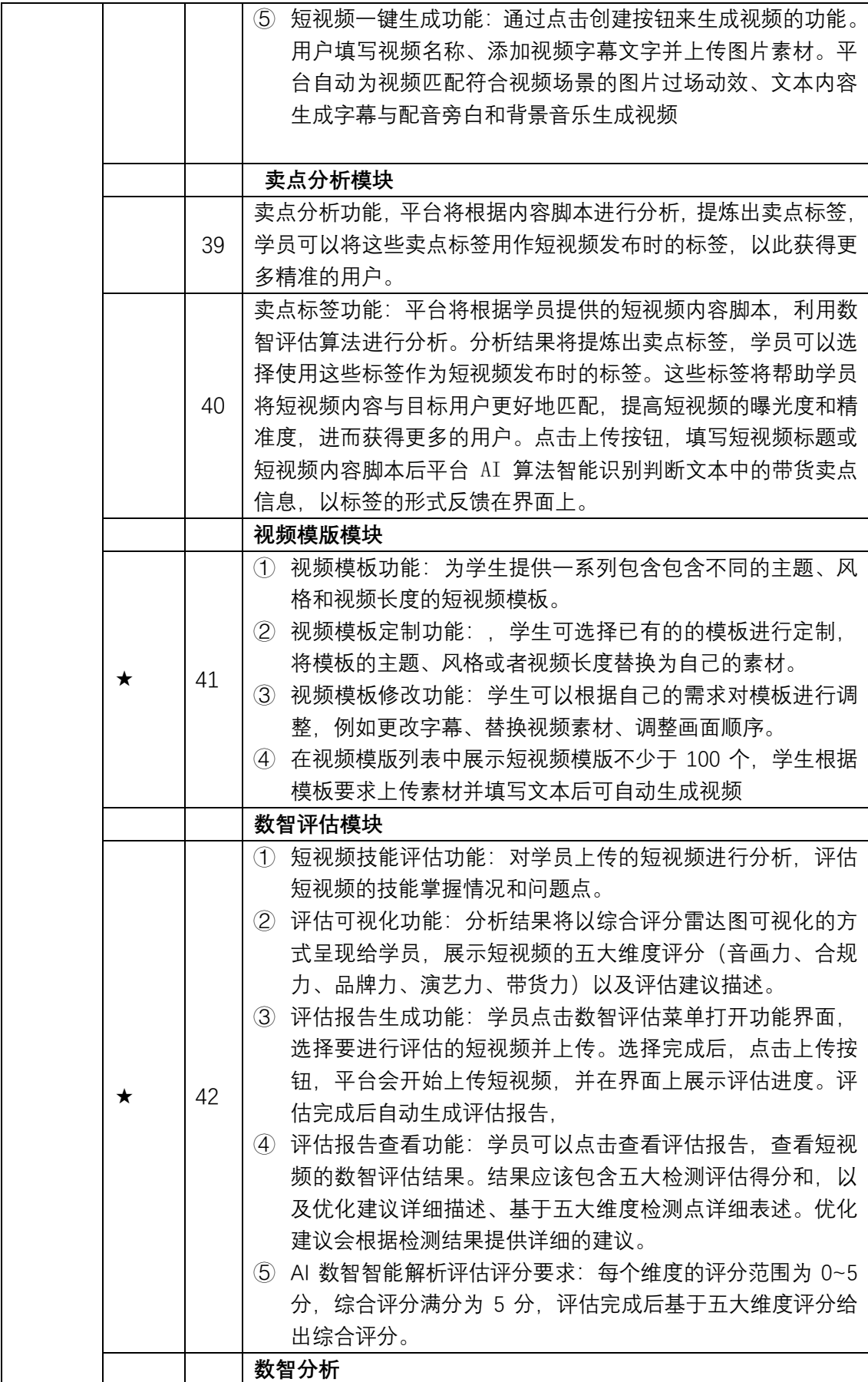

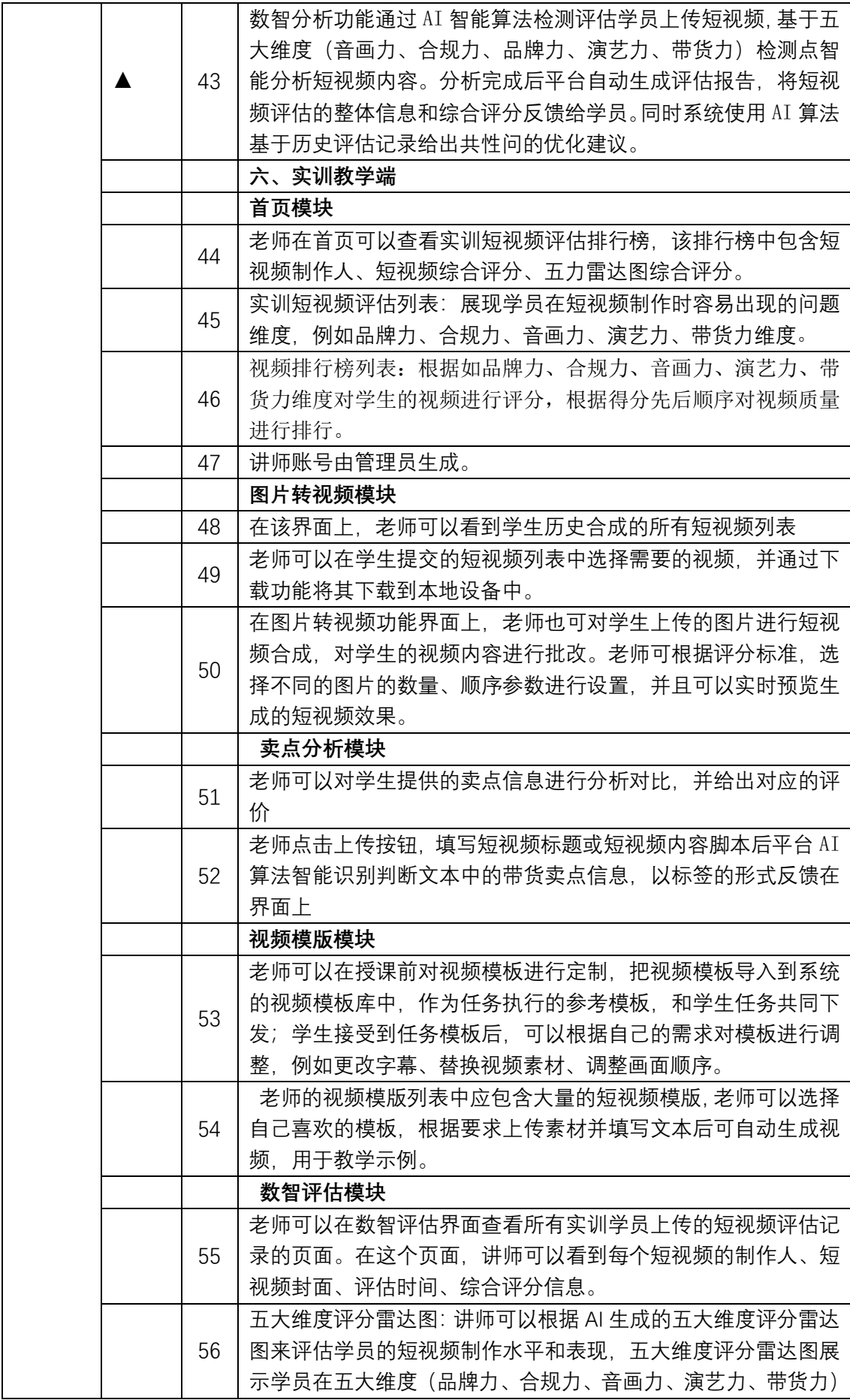

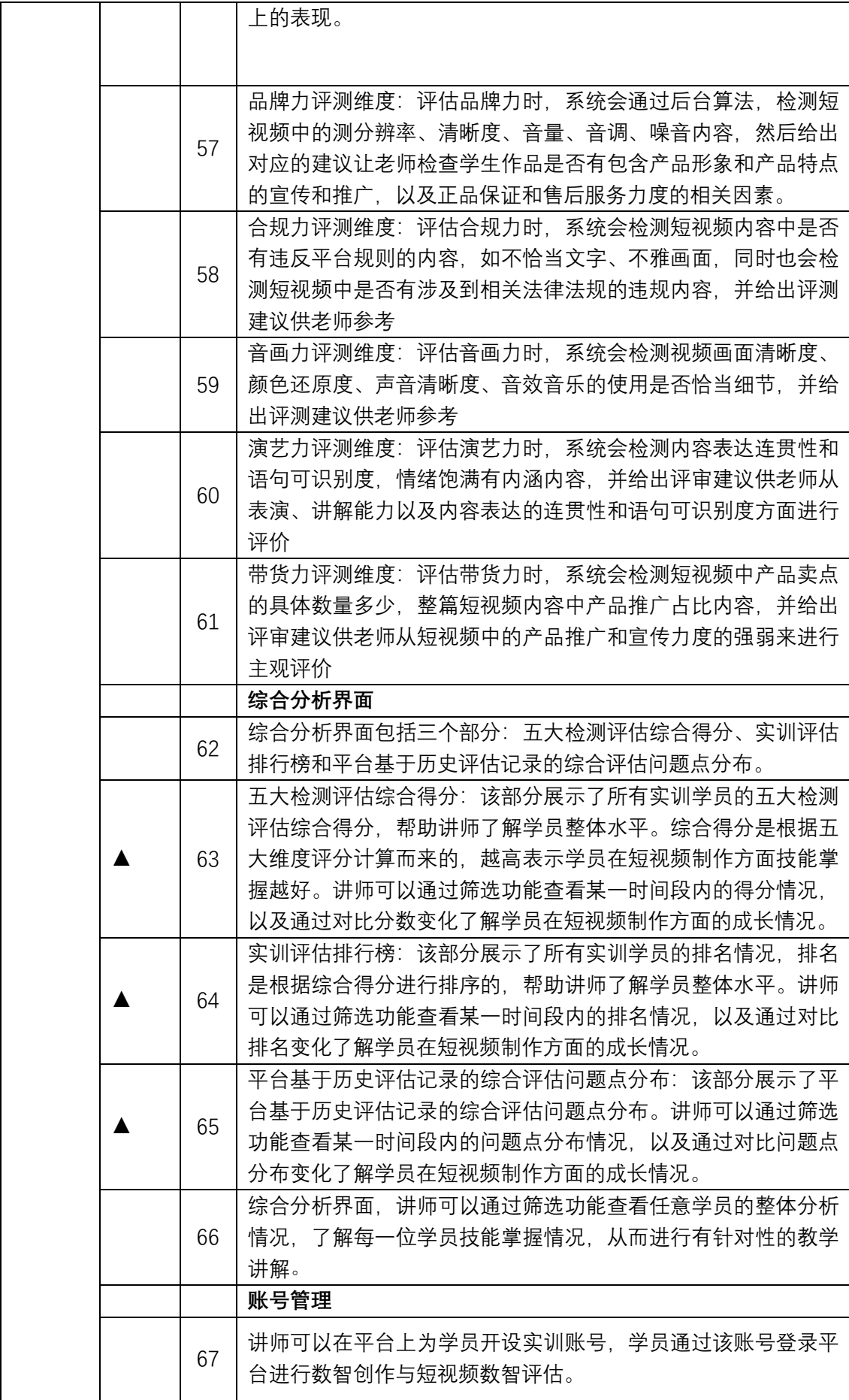

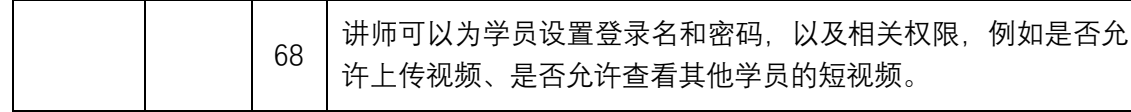

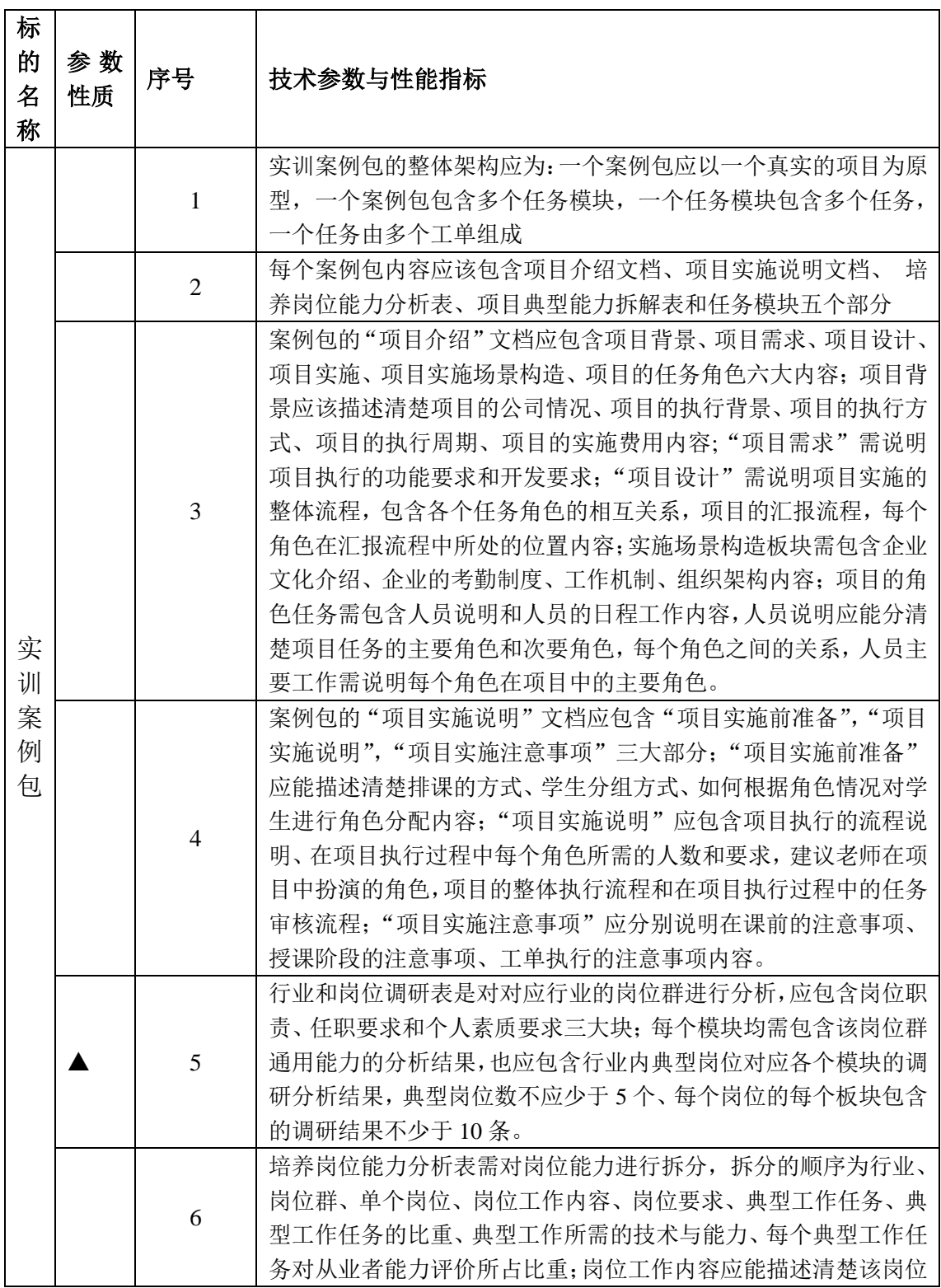

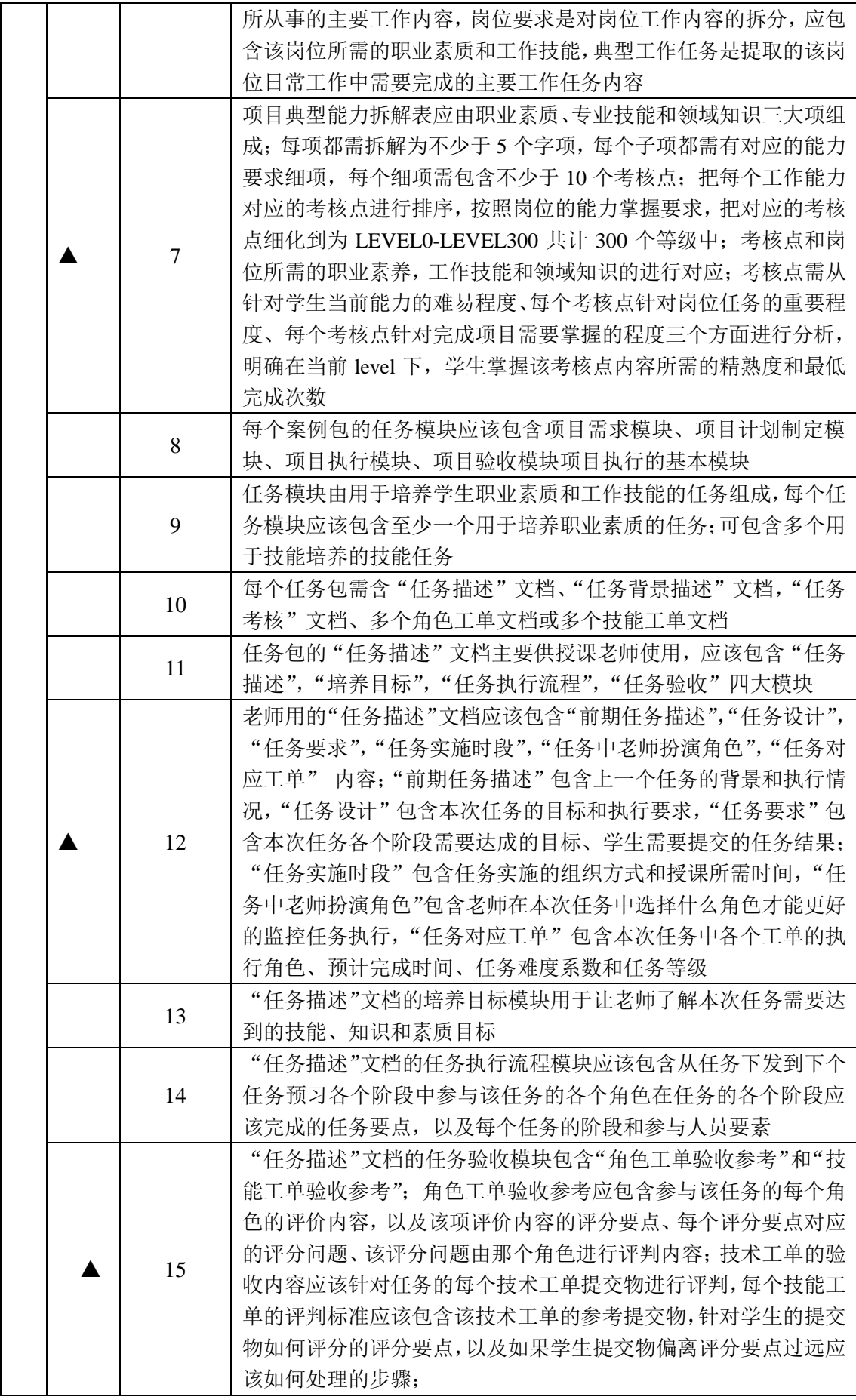

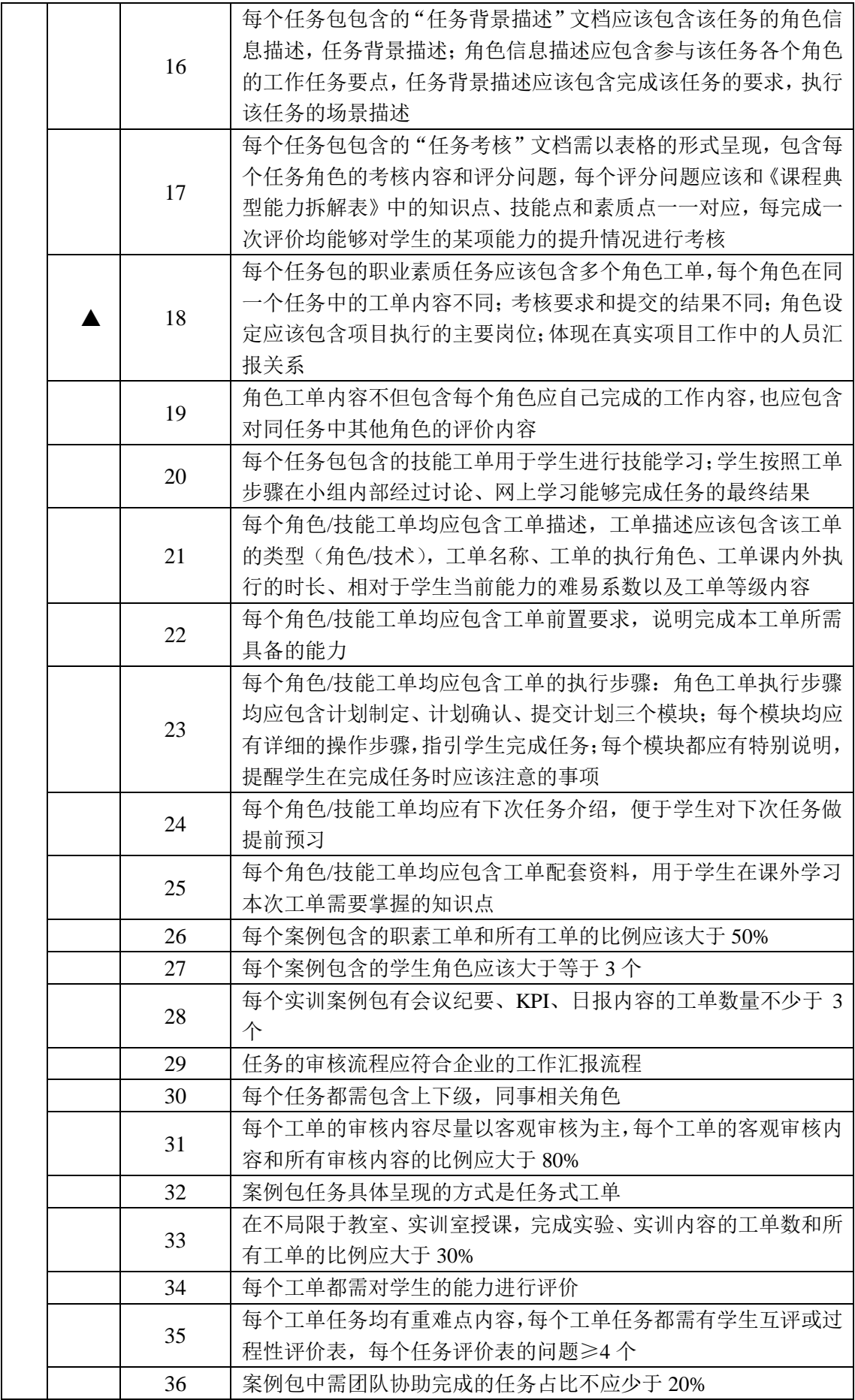

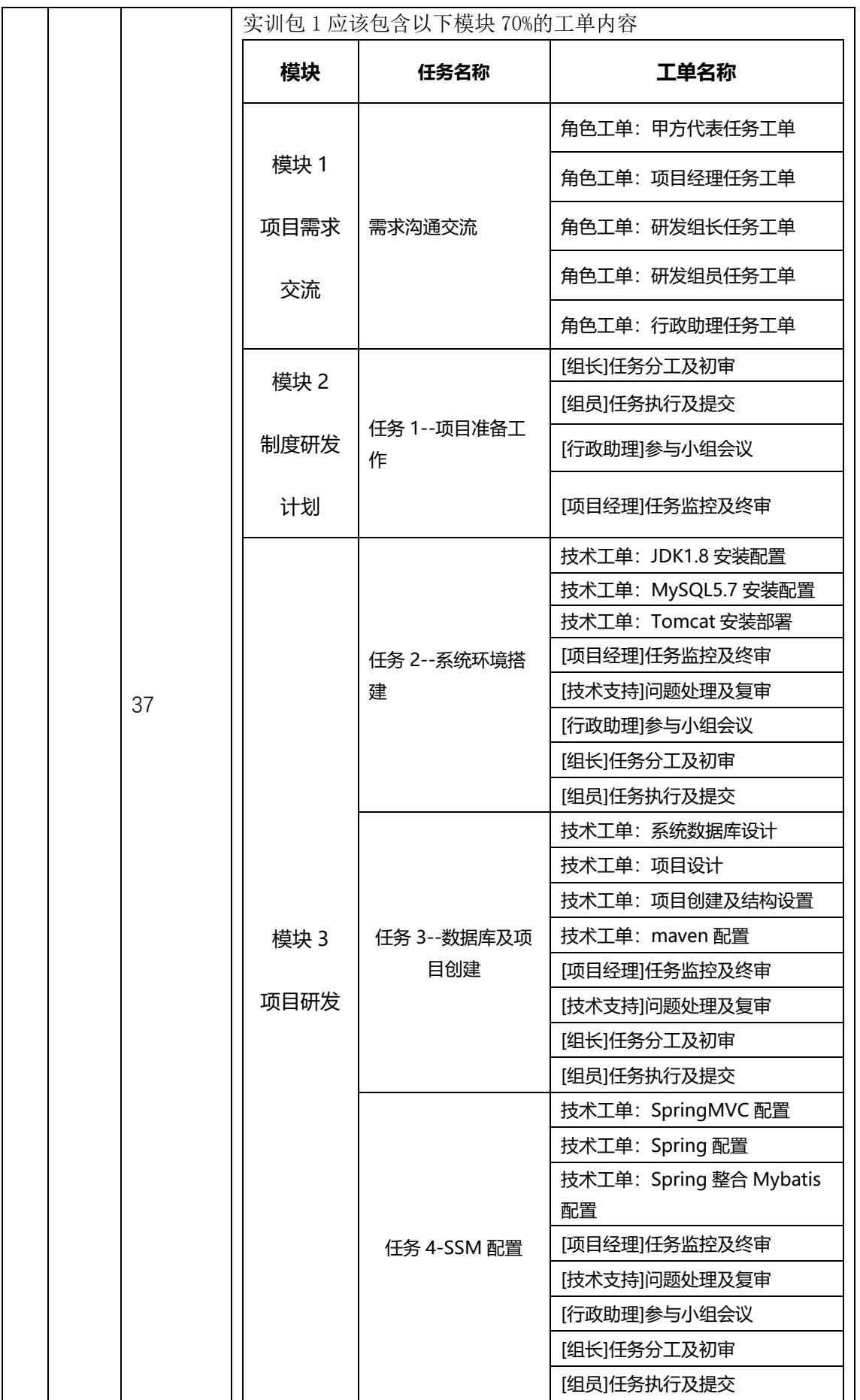

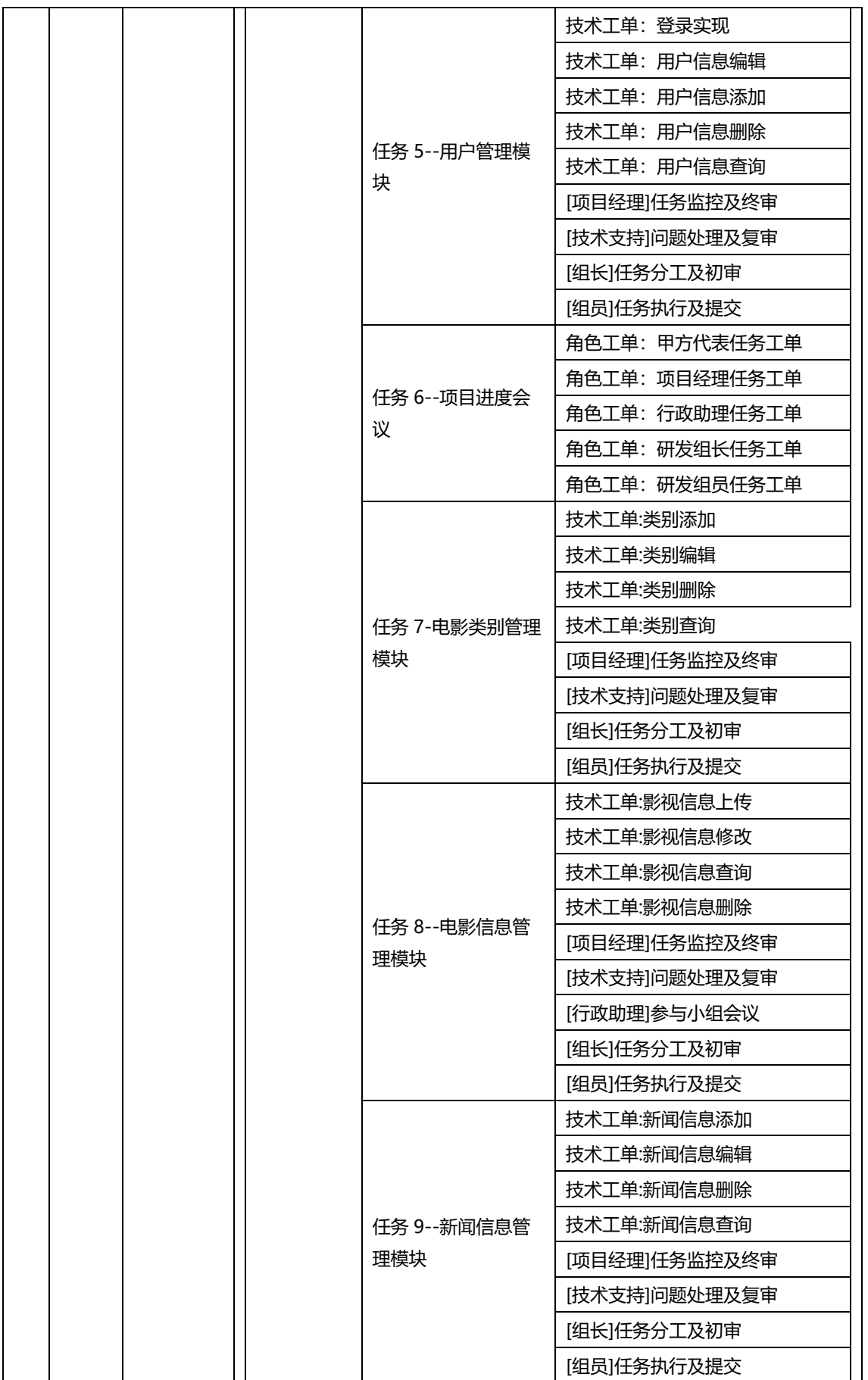

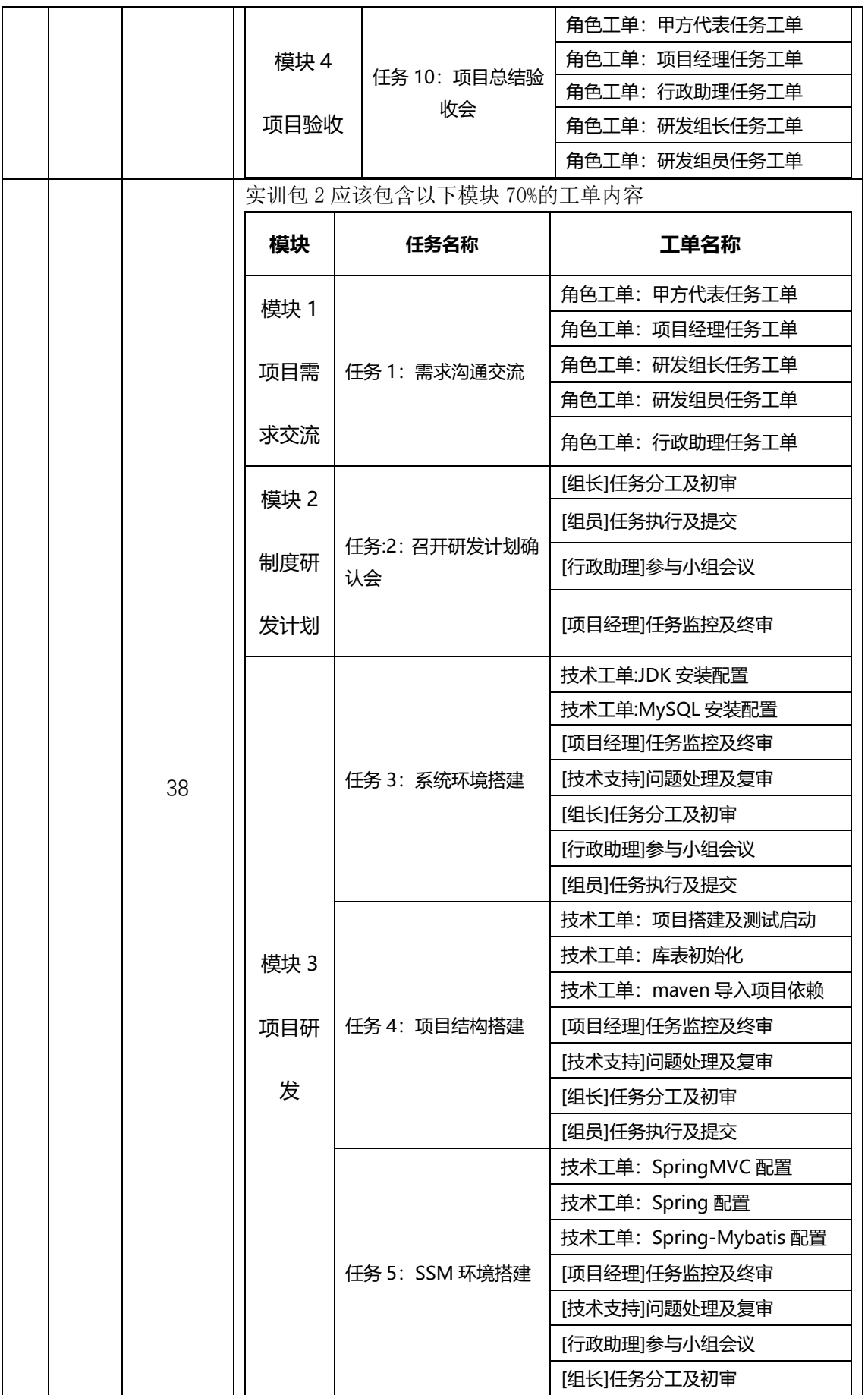

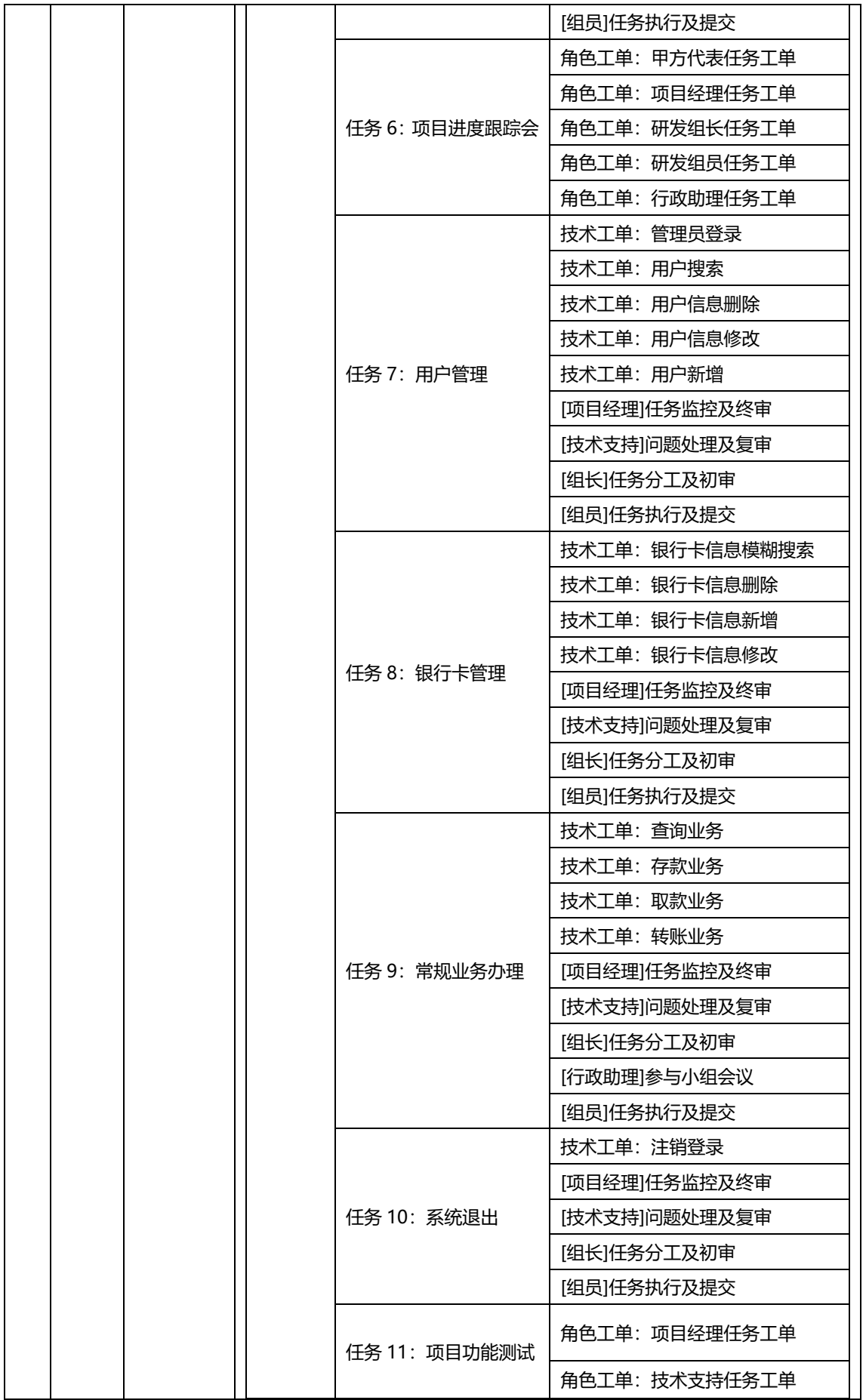

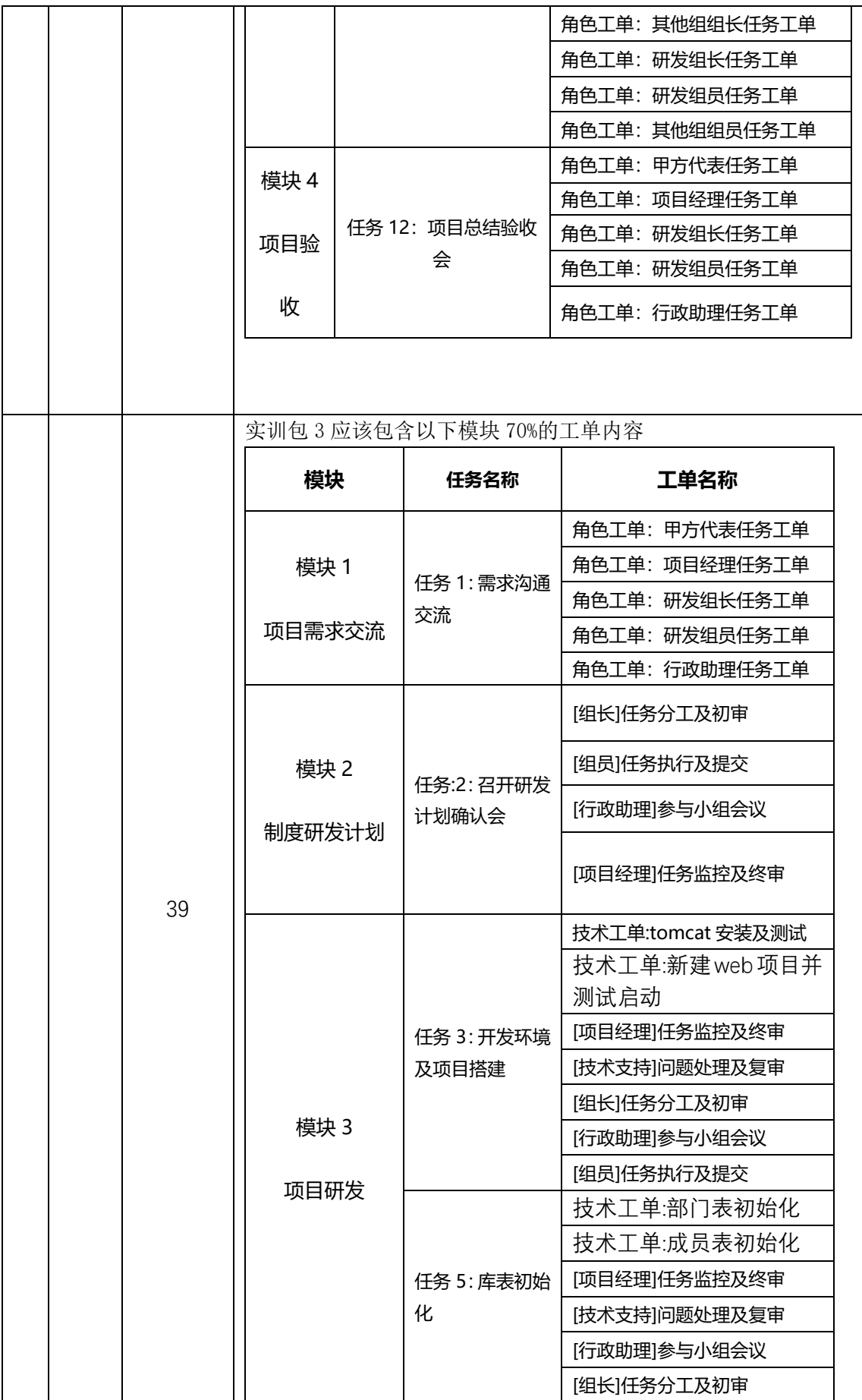

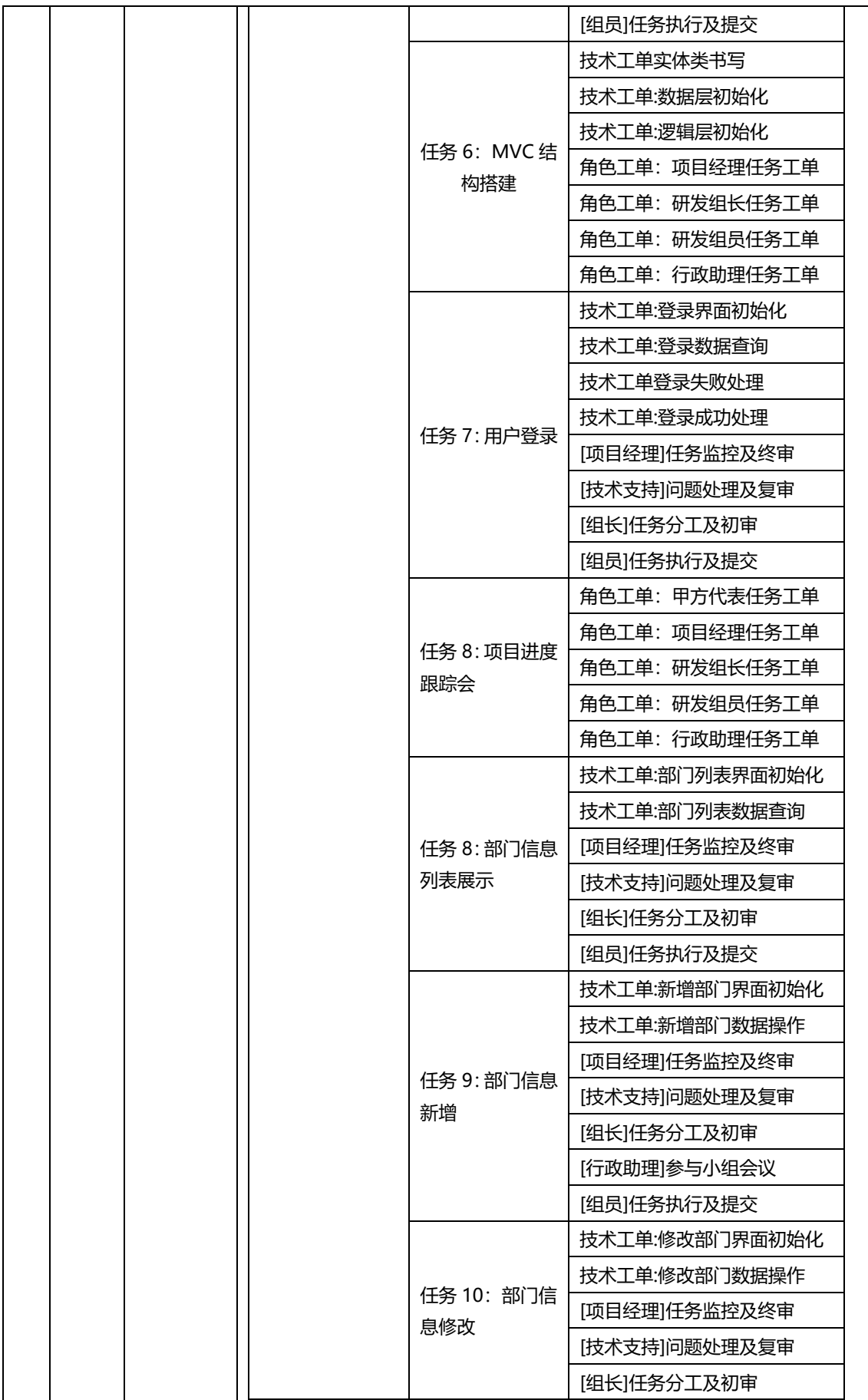

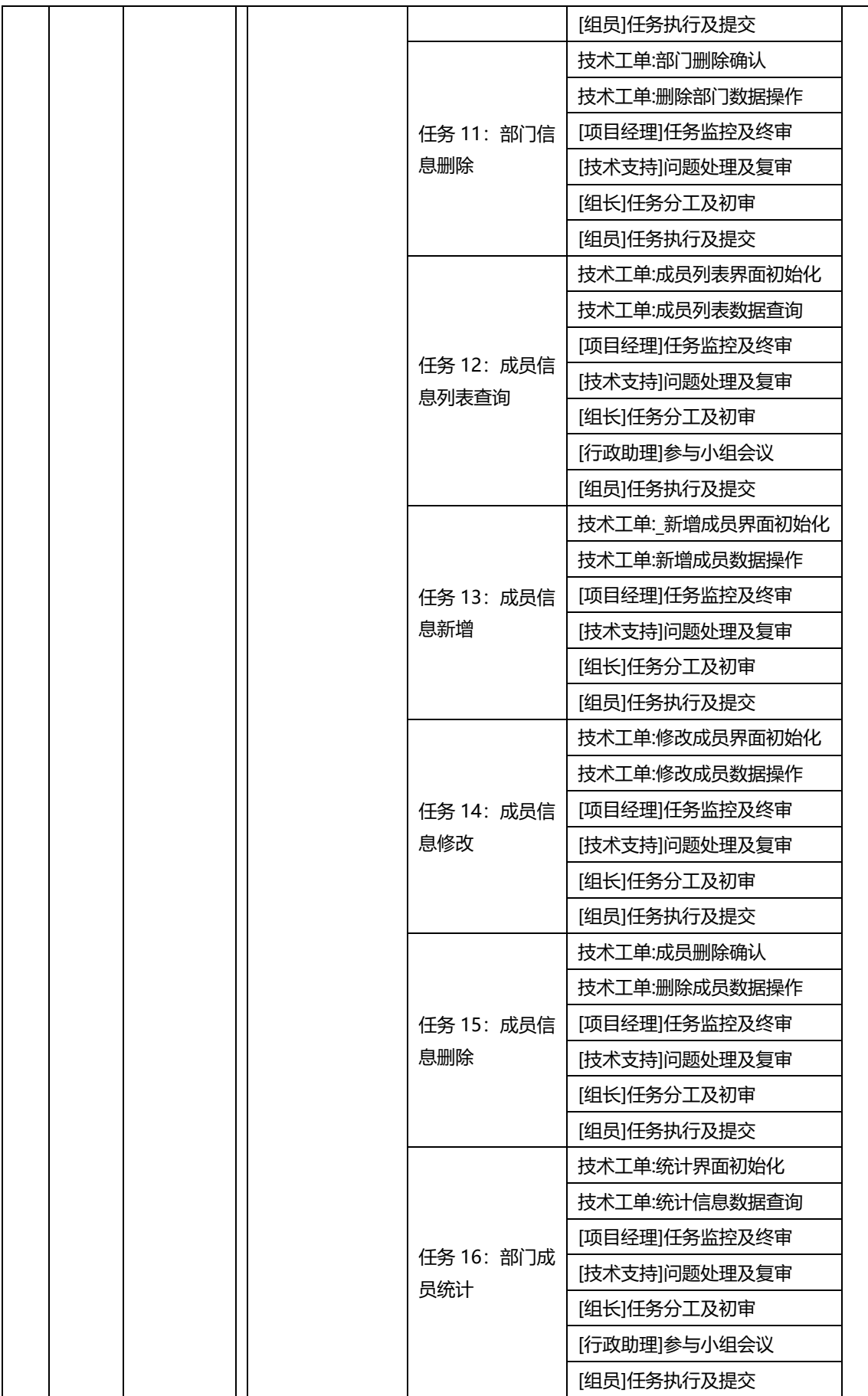

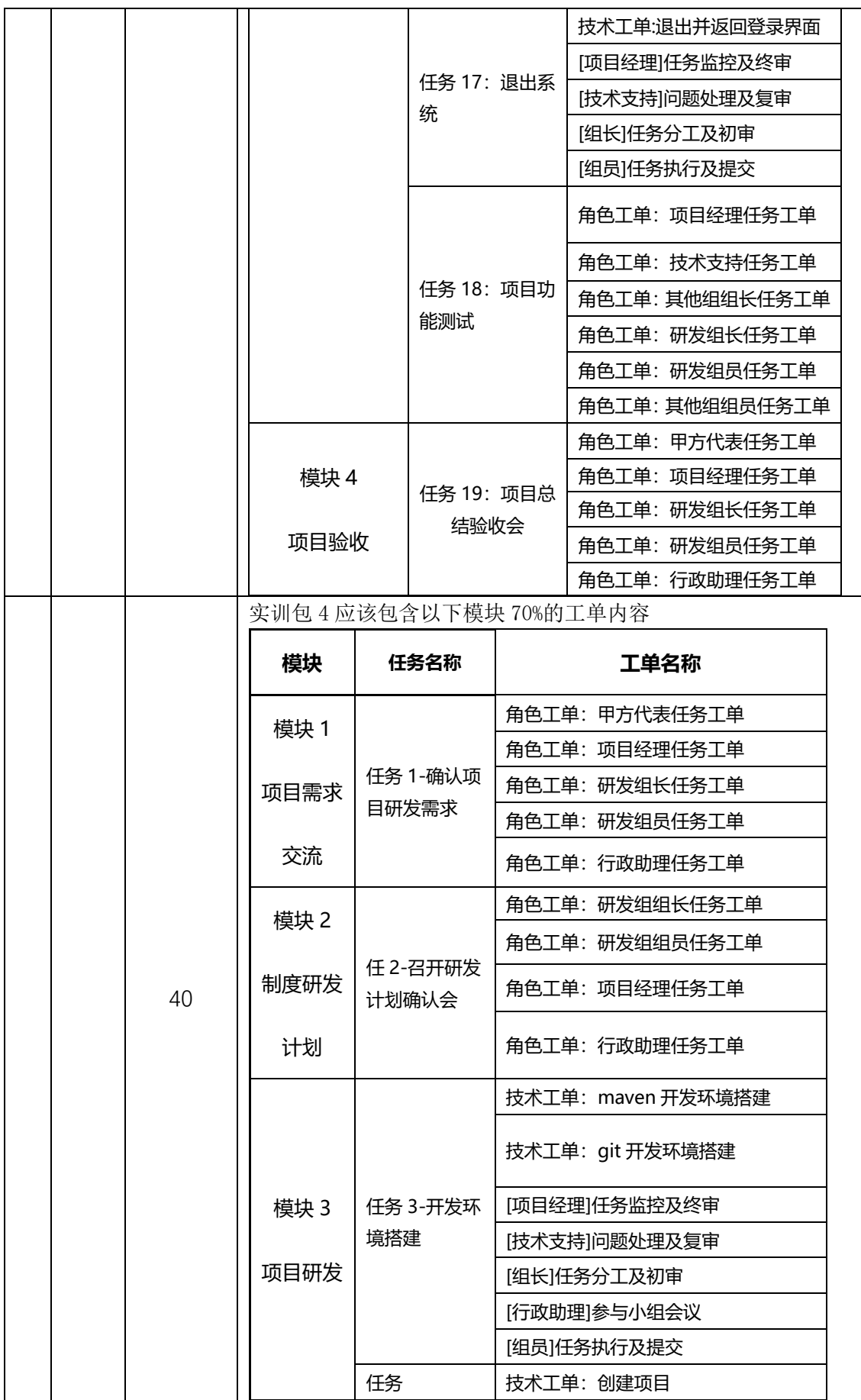

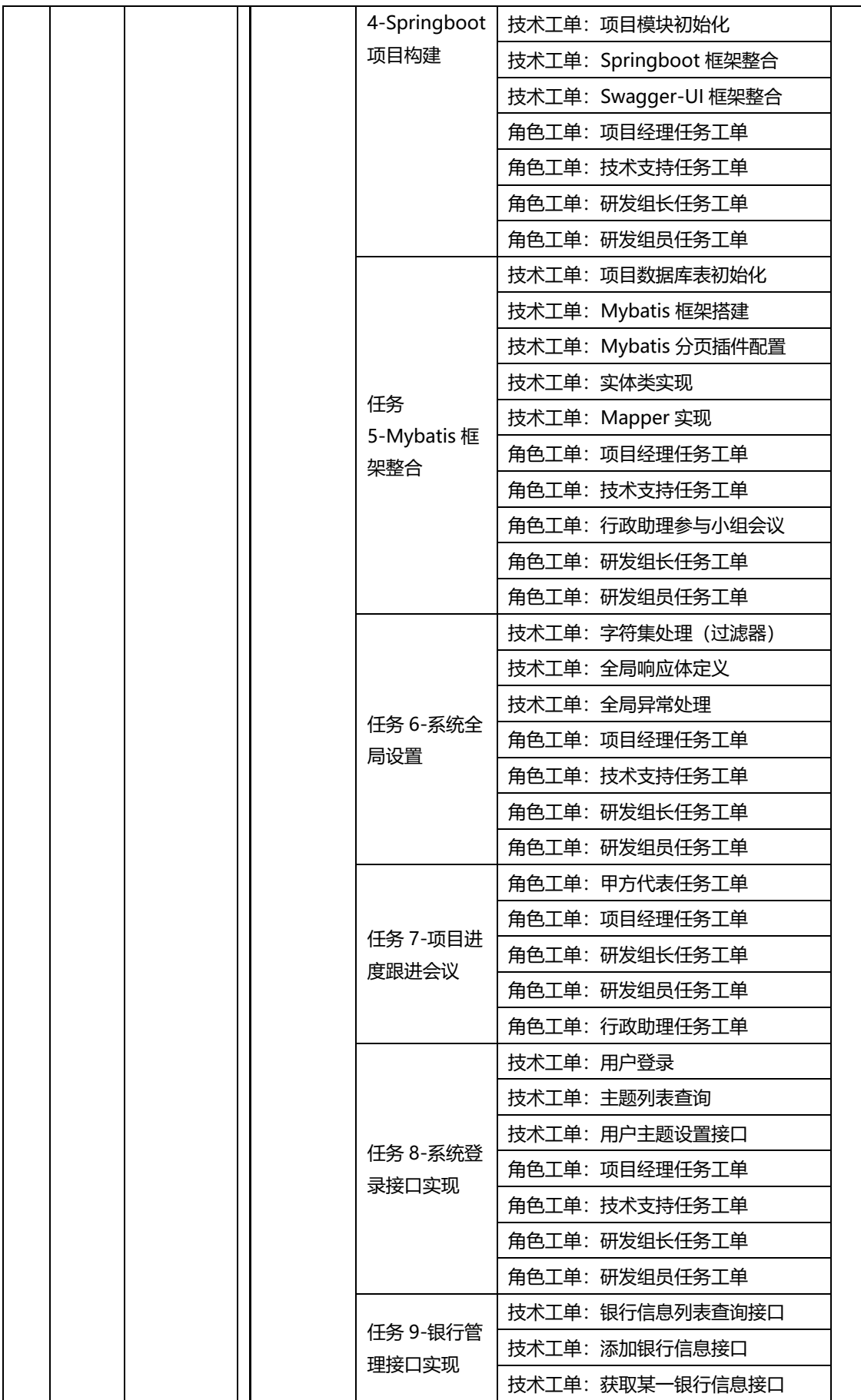

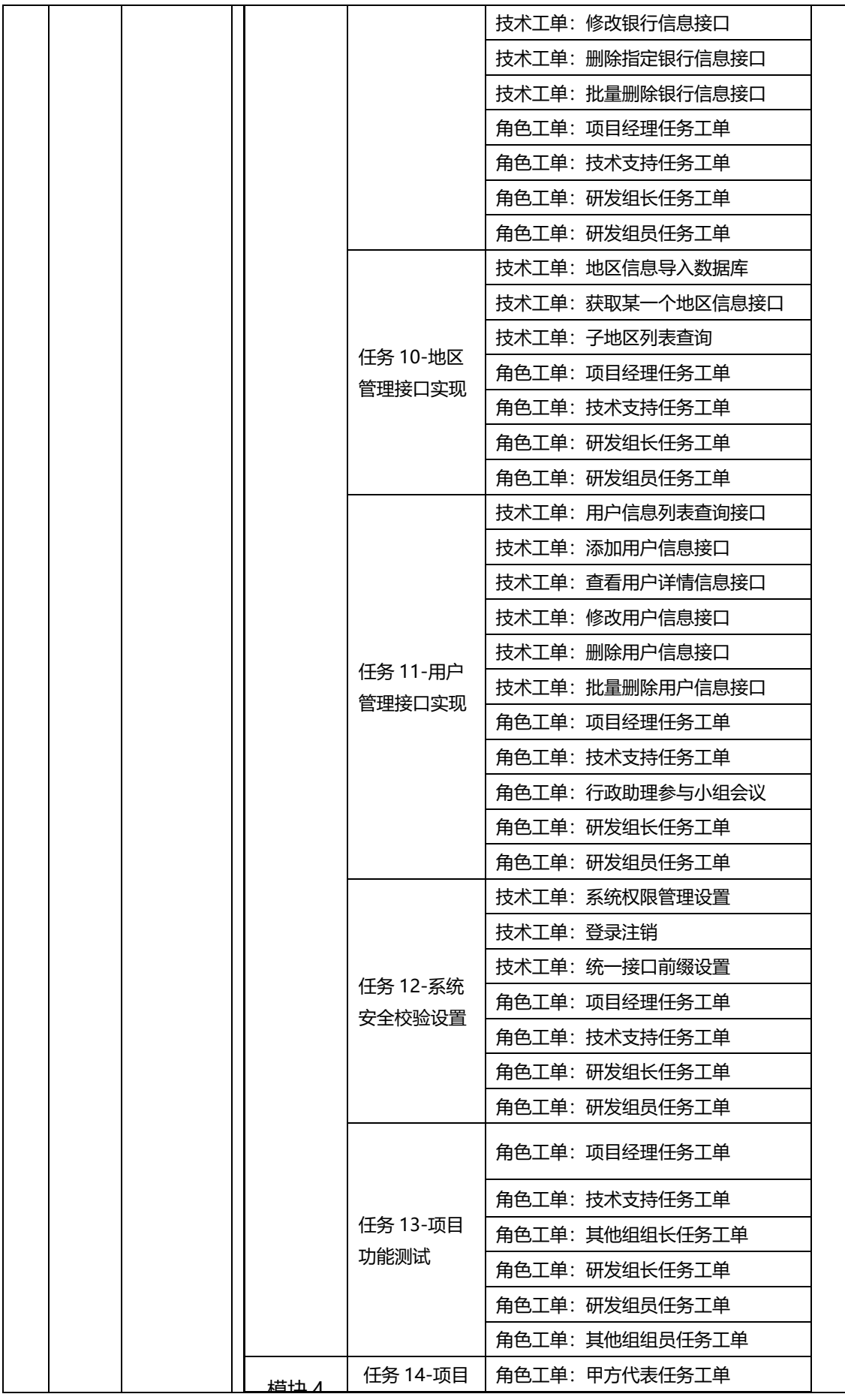

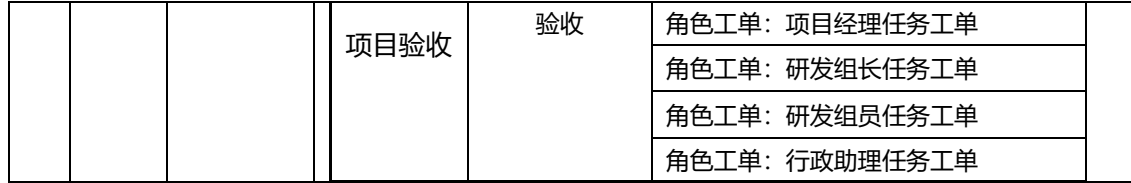

### 三、商务要求

●1)合同履行期限:合同签订后 60 个工作日完成安装调试;

●2)合同履约地点:四川旅游学院;

●3)支付方式:分期付款 ;

●4)合同支付约定:

1、付款条件说明:合同签订后,达到双方合同约定的付款条件起 15 日, 支付合同总金额的 30.00%;

2、付款条件说明:验收合格后,达到双方合同约定的付款条件起 15 日, 支付合同总金额的 70.00%;

●5) 验收交付标准和方法: 按照招标文件要求标准进行验收

6)质量保修范围和保修期:

●①对项目整体保修,保修期验收合格后 1 年。

②售后服务:质保期内提供保修服务。提供负责售后服务的部门或单位 的名称、联系方法以及维修人员的姓名和联系电话。

③维修服务:供应商应具有可靠的供货实力和高素质的专业维修队伍, 在接到采购人维修请求后,应在2小时内做出响应,并在1个工作日内到达现场, 提供快捷、周到、规范的售后维修服务。

●7)履约验收方案

1)验收组织方式: 自行验收

2)是否邀请本项目的其他供应商:否

3)是否邀请专家:否

4)是否邀请服务对象:否

5)是否邀请第三方检测机构:否

- 6)履约验收程序:一次性验收
- 7)履约验收时间:供应商提出验收申请之日起 30 日内组织验收
- 8)验收组织的其他事项:无
- 9)技术履约验收内容: 按招标文件要求
- 10)商务履约验收内容: 按招标文件要求
- 11)履约验收标准: 按招标文件要求,未尽事宜按国家标准。
- 12)履约验收其他事项:无

●8)知识产权归属和处理方式:供应商应保证在本项目中使用的任何产品和服 务(包括部分使用),不会产生因第三方提出侵犯其专利权、商标权或其它知识 产权而引起的法律和经济纠纷,如因专利权、商标权或其它知识产权而引起法律 和经济纠纷,由供应商承担所有相关责任。 采购人享有本项目实施过程中产生 的知识成果及知识产权。 供应商将在采购项目实施过程中采用自有或者第三方 知识成果的,应当在响应文件中载明,并提供相关知识产权证明文件。使用该知 识成果后,供应商需提供开发接口和开发手册等技术资料,并承诺提供无限期支 持,采购人享有使用权(含采购人委托第三方在该项目后续开发的使用权)。

#### 四、履约能力要求

1.投标人根据本项目提供项目整体售后服务方案包含:培训计划、售后 服务方式及服务人员的安排、维修响应及处理时间、质量保证措施、交货时间保 证措施。

2. 投标人根据本项目提供项目实施进度计划,进度计划应包含①实施目标、 ②实施进度安排、③实施关键阶段计划、④实施阶段重点难点分析。

### 注:本章中标记"●"条款为实质性条款,不满足作无效投标处理。